## **TP7261-1S1P** 快速安装手冊 **TP7262-1S1O**

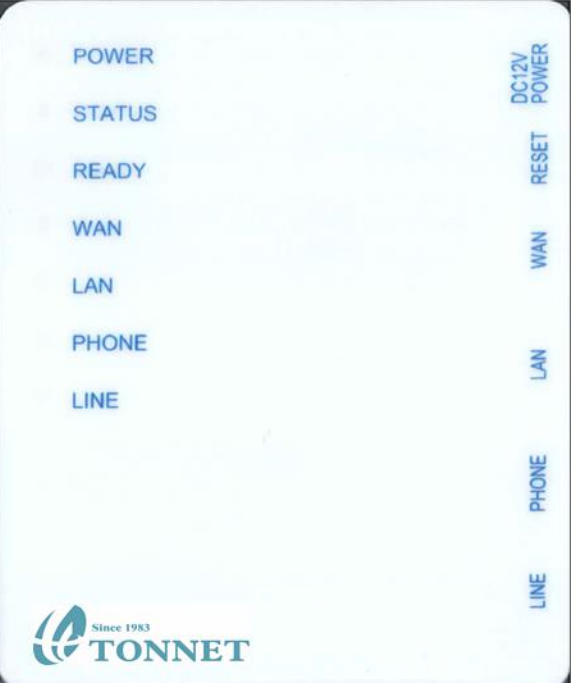

### 適用型號:

- TP7261-1S1P ITA ф.
- TP7262-1S1O ITA ó.

## 包裝內含:

- [TP7261-1S1P ]或[TP7262-1S1O]網路電話盒一台 ф.
- 專屬電源供應器(DC12V)一個 ¢.
- 2芯電話線二條 / RJ-45網路線一條 ¢.
- 快速安裝 / 簡易故障判斷手冊一份 b.

設備供應廠商:通航國際電信股份有限公司 **http: // [www.tonnet.com.tw](http://www.tonnet.com.tw/)**

**ECHNOLOGY** 

客服專線: (02)29993377 分機2

# 快速安裝步驟流程

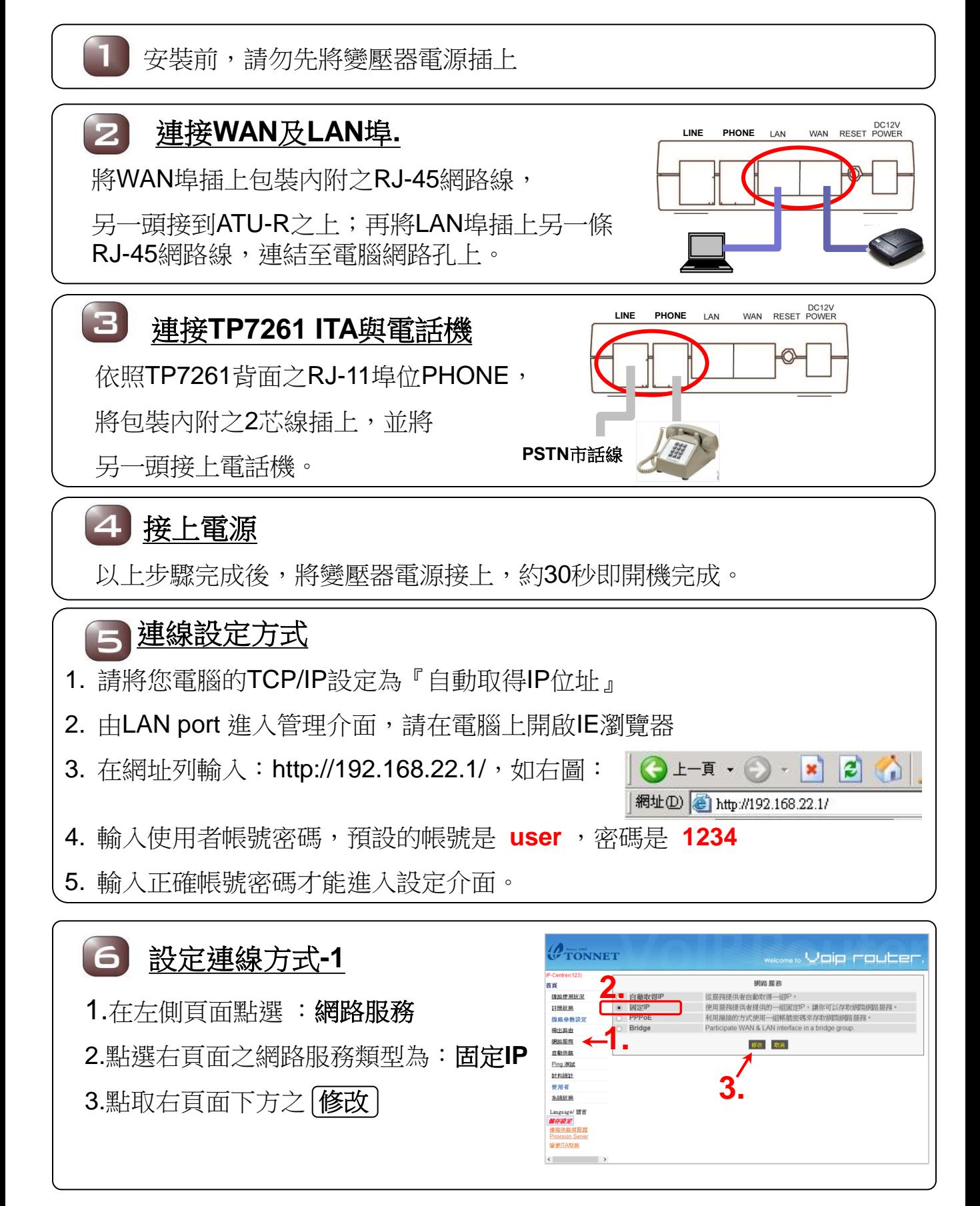

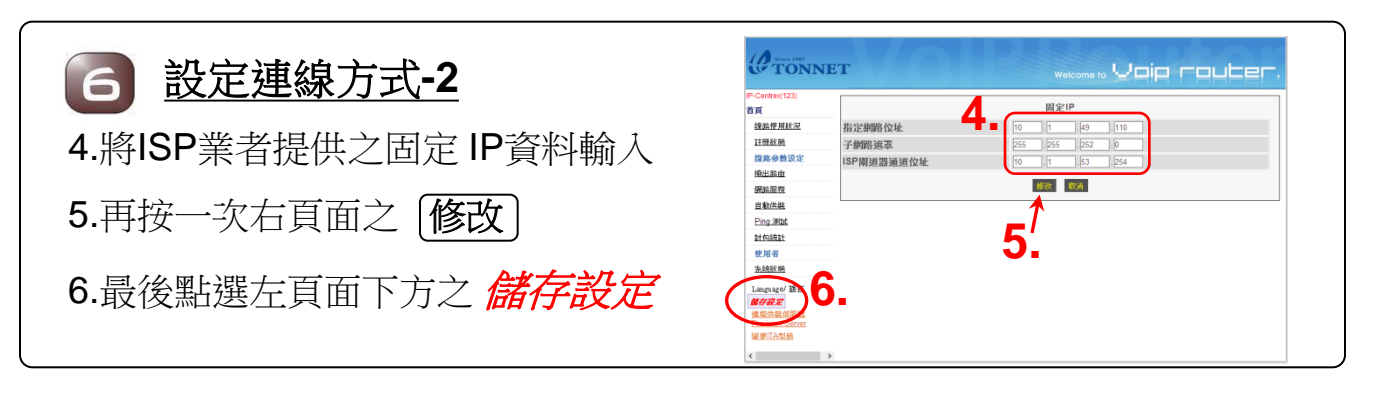

#### **7 安裝完成**

完成上述之步驟, 如搭配Provision Server, ITA會自動執行資料下載,下 載完成後會自動重新開機一次(過程約需3分鐘)。

## 安裝完成後燈號確認

完成前述之步驟後,請再一次

確認TP7261 面板燈號動作是否正常

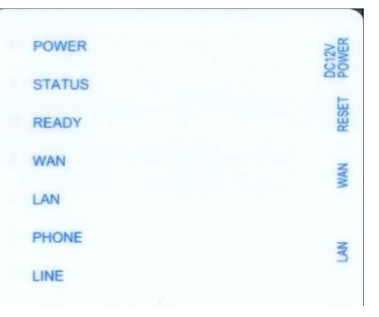

#### 燈號故障判斷

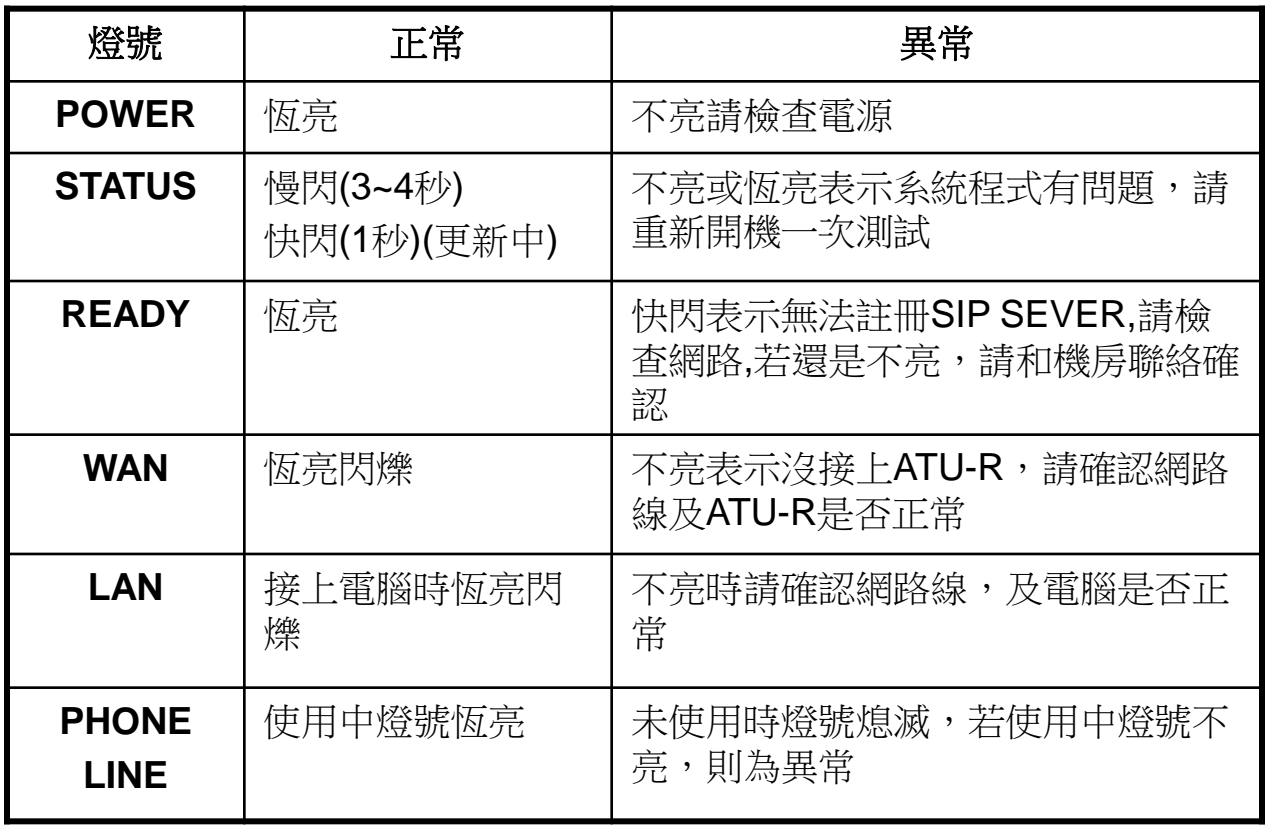

## 語音狀態判斷

#### 安裝使用TP7261/TP7262產品時,均有語音引導宣告,若發生下列狀 況請依照步驟檢查:

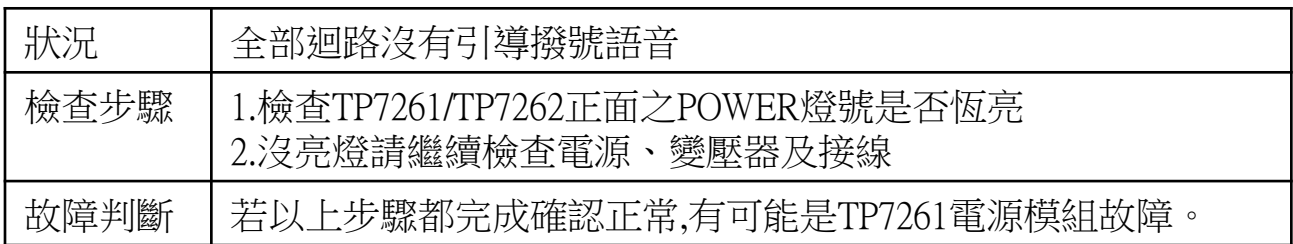

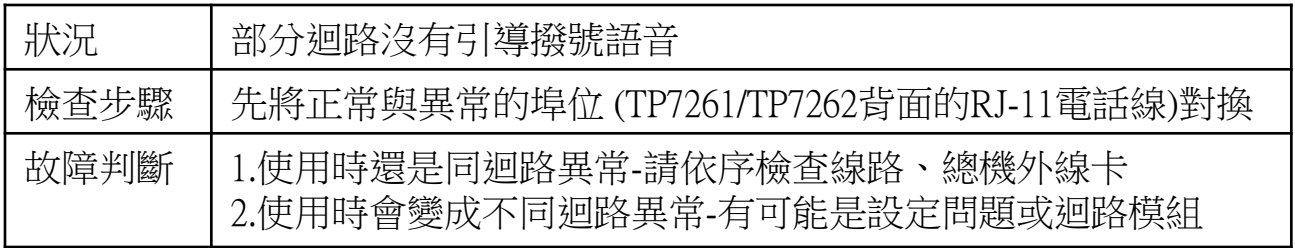

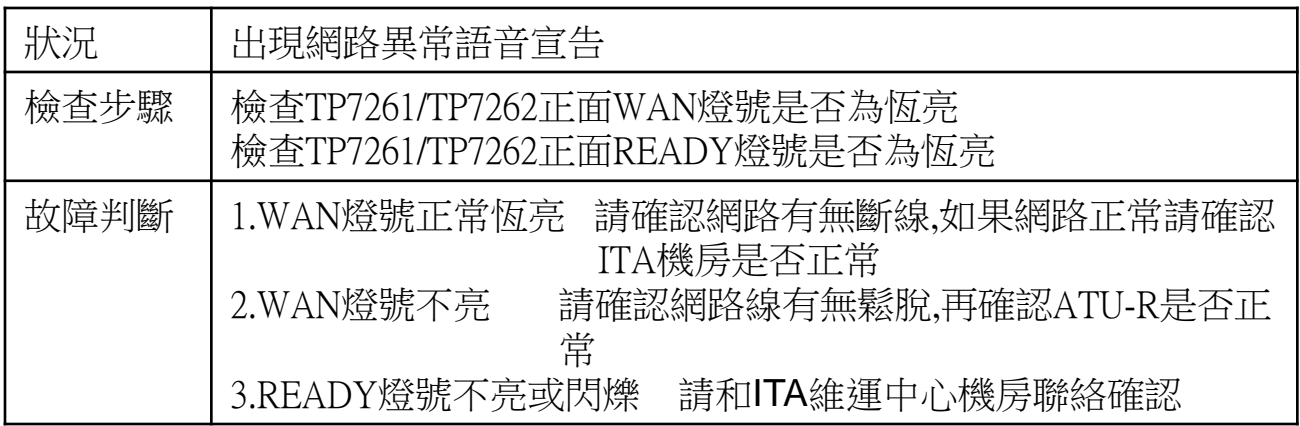